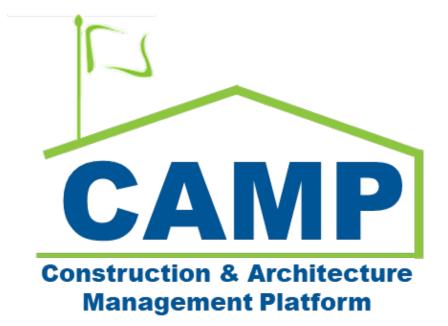

# Partial Transfer Training Guide

Date Created: 3/17/2023 Date Updated: 7/25/2023

# Contents

| Workflow                                                  | 3  |
|-----------------------------------------------------------|----|
| Step-by-Step Instructions                                 |    |
| PO/CM Firm Creates Partial Transfer                       | 4  |
| Edit Partial Transfer                                     | 6  |
| SPO Reviews Partial Transfer                              | 6  |
| Borough Reviewer (BR) Accepts or Returns Partial Transfer | 8  |
| CPO Initiates DocuSign                                    | 10 |
| CPO DocuSigns Notice Letters and Transfer to DSF          | 11 |
| BR Marks Partial Transfer approved by DSF                 | 12 |

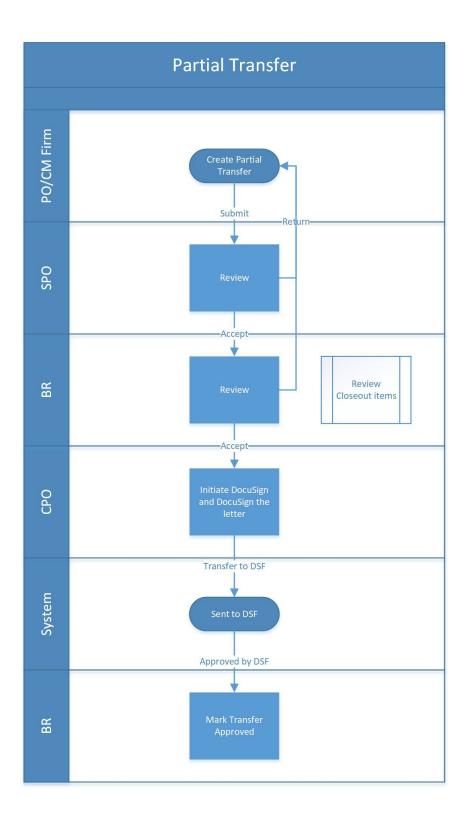

# Step-by-Step Instructions PO/CM Firm Creates Partial Transfer

1. Go to Project Finder > Select the desired project

| ۴.      | Project Finder                       | C000015848-LS0005 - R030 Masonry                                               | Adam SCA in House AEoR                 | - 🗆 ×     |
|---------|--------------------------------------|--------------------------------------------------------------------------------|----------------------------------------|-----------|
|         | e t                                  | ALL PROJECTS MY PROJECTS RECENT PROJECTS                                       | ۹                                      |           |
| £:      | Project Finder                       | Requirements > Mentor > TDX                                                    | > TDX - K&R - DELTA MNTR C15635-C15848 | SELECT    |
|         | Apps                                 | Number         Name           →         C000015848-LS0001         K154 Windows | * /                                    |           |
| Q       | Search                               | → C000015848-LS0003 K224 Auditorium Upgrade                                    | * /                                    |           |
| Ê       | Tasks                                | → C000015848-LS0004 K395 Water Heater                                          | * /                                    |           |
| -<br>-  | Messages                             | C000015848-LS0002 K678 Pre-K     C000015848-LS0006 K730 New Building           | \$ /<br>\$ /                           |           |
| ل<br>ان | Getting Started                      | → C000015848-LS0005 R030 Masonry                                               | * /                                    |           |
| Ŭ       |                                      |                                                                                |                                        |           |
|         |                                      |                                                                                |                                        |           |
| You las | at logged in yesterday at 4.57 PM Ea | stem Time (US & Canada)                                                        | 1.9.36.98 - DEVDIAGNOSTICS             | 🖻 🍄 kahua |

2. Go to Apps > All Apps> Select the Closeout App

|         | Apps                                | C00001584                              | 8-LS0005 - R030 Masonry 🧪        | Adam SCA In House A        | 60R - |      | ×   |
|---------|-------------------------------------|----------------------------------------|----------------------------------|----------------------------|-------|------|-----|
|         | ←                                   | Recent                                 | Q Bearch                         | -                          |       |      |     |
| Ê:      | Project Finder                      | All Apps                               | Recent 2                         |                            |       |      |     |
|         | Apps                                | Administration                         | CI Closeout                      | >                          |       |      |     |
| ٩       | Search                              | Cost Management<br>Document Management | () Getting Started<br>Submittals |                            |       |      |     |
| Ē       | Tasks                               | Index Management                       | Portfolio Manager                |                            |       |      |     |
| P       | Messages                            |                                        | TC TCR                           |                            |       |      |     |
| ወ       | Getting Started                     |                                        | Expenses<br>123 CSI Codes        | >                          |       |      |     |
|         |                                     | ‡ ↔ c                                  | See All Apps                     |                            |       |      |     |
| You las | st logged in yesterday at 4.57 PM I | Lastern Time (US & Canada)             |                                  | 1.9.36.98 - DEVDIAGNOSTICS |       | 🎄 ka | hua |

#### 3. Click the Substantial/Transfers tab> Click New

| CI Closeout |   | C000080462 - R075 Greenhouse, Playground, Flood Elim, Parapets, Windows, Ext Masonry, Roof |                                    |              |            |               |      |                       | ) - | × |
|-------------|---|--------------------------------------------------------------------------------------------|------------------------------------|--------------|------------|---------------|------|-----------------------|-----|---|
|             | 4 | Closeout Items                                                                             | Substantial Completion Certificate | Deficiencies | Punch List | Commissioning | FMSI | Substantial/Transfers |     |   |
|             |   | • • <                                                                                      | NEW                                |              |            | 8             |      |                       |     |   |

4. Select **Partial Transfer** and click **Next** at the bottom of the window.

| <b>CI</b> C | loseout                        | C000080462 - R075 Greenhouse, Playground, Flood Elim, Parapets,          | Joel Joesph – 🗆 🗙                   |
|-------------|--------------------------------|--------------------------------------------------------------------------|-------------------------------------|
|             | •                              | Closeout Items Substantial Completion Certificate Deficiencies Punch Lis | t Commissioning FMSI Substantial/Tr |
| Ŀ           | Project Finder                 | Q Transfers                                                              | ×ē                                  |
|             | Apps                           | ↓ Nur                                                                    |                                     |
| Q           | Search                         | 0001                                                                     |                                     |
| Ê           | Tasks                          | Partial Transfer<br>Special Transfer 1                                   |                                     |
| P           | Messages                       | Full Transfer<br>Substantial Package                                     |                                     |
| CI          | Closeout                       |                                                                          |                                     |
| ባ           | Getting Started                | Next                                                                     |                                     |
|             |                                | 1 Item(s)                                                                |                                     |
| You la      | st logged in yesterday at 4:42 | 2 PM Eastern Time (US & Canada) 🗮 📗 🗐                                    | 1.9.38.85 - DEVSCA 🛱 🎄 kahua        |

- 5. In the Select Closeout Items window, check all closeout items to include in transfer
- 6. Click Next

| <b>ci</b> c | Cl Closeout C000080462 - R075 Greenhouse, Playground, Flood Elim, Parapets, / SJoel Joesph ScA Sandbox |            |             |             |        |            |               |             | nd, Flood Elim, Parapets,                              | Joel Joes<br>SCA Sandbo | ph –   | □ ×            |
|-------------|----------------------------------------------------------------------------------------------------|------------|-------------|-------------|--------|------------|---------------|-------------|--------------------------------------------------------|-------------------------|--------|----------------|
|             |                                                                                                    | ←          | Close       | eout Item   | S      | Substantia | al Completion | Certificate | Deficiencies Punch List                                | Commissioning           | FMSI   | Substantial/Tr |
|             |                                                                                                    |            | Ħ           | 8 <         | N      | IEW        |               |             |                                                        |                         |        |                |
| Ŀ           | Project Finder                                                                                         |            | ۹           | Select      | t Clos | eout Items | \$            |             |                                                        |                         | *      | × ē            |
|             | Apps                                                                                                   |            | ↓ Nu        |             |        |            |               |             |                                                        |                         |        |                |
| ~           |                                                                                                    |            | 0001        |             |        |            |               |             |                                                        |                         |        |                |
| Q           | Search                                                                                                 |            |             |             |        | 1 er       | Building ID   | CSI Code    | CSI Code Name                                          |                         | Subjee |                |
| Ê           | Tasks                                                                                                  |            |             |             | - 1    | CL-0001    | R075          | 02070       | SELECTIVE REMOVALS & DEMOL                             | ITION                   | DSF R  | e              |
| -           | Tasks                                                                                                  |            |             |             | ~      | CL-0045    | R075          | 12501       | CHAIN AND CLUTCH OPERATED                              | WINDOW SHADES           | Warra  | r              |
| P           | Messages                                                                                               |            |             |             |        | CL-0062    | R075          | 15970       | TEMPERATURE CONTROL SYSTE<br>SCHOOL OPERATING CONSOLE) | M (BACnet BMS/DDC w/    | Traini | n              |
| CI          | Closeout                                                                                               |            |             |             |        | CL-0067    | R075          | 15973       | FACILITY MANAGEMENT SYSTEM                             | IS INTEGRATION (SOC)    | Warra  | r              |
| 01          | oloscout                                                                                               |            |             |             |        | CL-0090    | R075          | 15970       | TEMPERATURE CONTROL SYSTE                              | M (BACnet BMS/DDC w/    | Warre  | r              |
| Ċ           | Getting Started                                                                                        |            |             |             | Next   |            |               |             |                                                        |                         |        |                |
|             |                                                                                                    |            |             |             | _      | 2          |               |             |                                                        |                         |        | _              |
|             |                                                                                                    |            |             |             |        |            |               |             | 1 Item(s)                                              |                         |        |                |
| You la      | st logged in yesterday at                                                                              | 4:42 PM Ea | astern Time | e (US & Car | nada)  |            | =             | : 🚺 🛙       | 3                                                      | 1.9.38.85 - DEVSCA      | ŵ      | 🕸 kahua        |

- 7. Project Information section: If this is a Mentor project, select the correct Borough
- 8. **Details** section: Enter **Transfer Description** (Required)

9. Click Save/Close to save a Draft. You have not submitted the transfer at this point.

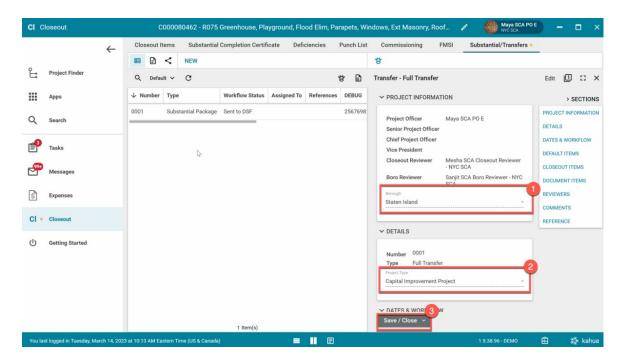

#### Edit Partial Transfer

You can make changes to the Partial Transfer draft before submitting.

- a) Click **Edit** at the top
- b) Make your changes and click Save/Close

| Cl Closeout    |   |      | CC    | 00080 | 1462 - R075 Greenhouse, Playground | l, Flood Elin | n, Parapets, 🧪 😫 Joel .<br>sca s | ioesph<br>Indbox | - 1 |       |        |
|----------------|---|------|-------|-------|------------------------------------|---------------|----------------------------------|------------------|-----|-------|--------|
|                | ← | Clos | seout | tems  | Substantial Completion Certificate | Deficienci    | ies Punch List Commissioning     | FMSI             | Sul | bstan | tial/1 |
|                |   | ₽    | ₽     | <     | NEW                                |               | SEND EDIT DELETE HISTORY         | GÐ URL           |     |       |        |
| Project Finder |   | Q    | Defa  | ult 🗸 | C                                  | ē             | Transfer - Partial 1 fer         | Preview          |     | :3    | ×      |

#### 10. Click Submit

|         |                                     |                    |                                         |                              | -                        |                                                                        | 1011                                                    |                                          | > SECTIONS  |
|---------|-------------------------------------|--------------------|-----------------------------------------|------------------------------|--------------------------|------------------------------------------------------------------------|---------------------------------------------------------|------------------------------------------|-------------|
| Q       | Search                              | 0001               | Partial Transfer<br>Substantial Package | Active<br>Pending CPO Review | Joel Joesp<br>Savetri Mu | Project Officer<br>Senior Project Officer                              | Joel Joesph<br>Humberto C                               | PROJECT                                  | INFORMATION |
| Ê<br>P  | Tasks<br>Messages                   |                    |                                         |                              |                          | Chief Project Officer<br>Closeout Reviewer<br>Boro Reviewer<br>Borough | Savetri Mun<br>Danny Zhou<br>Danny Zhou<br>Staten Islan | DATES &<br>DEFAULT<br>CLOSEOU<br>REVIEWE | JT ITEMS    |
| CI      | Closeout                            |                    |                                         |                              |                          | ✓ DETAILS                                                              |                                                         | COMMEN                                   |             |
| ባ       | Getting Started                     |                    |                                         |                              | 0                        |                                                                        | 0001<br>Partial Transf                                  | REFEREN                                  | ICE         |
| You las | t logged in yesterday at 4:42 PM Ea | stern Time (US & 0 | 2 Item(:<br>Canada)                     | s) 🔳 🔳 🗉                     |                          |                                                                        | 85 - DEVSCA                                             | æ                                        | 校 kahua     |

### SPO Reviews Partial Transfer

- 1. Go to Tasks and select the Pending SPO Review Partial Transfer task
- 2. Click Accept to confirm the partial transfer. Or click Return (you will need to provide a reason)

| Ê         | Tasks                                  | D31N - District 31N 🧳                                                                                                    | Humberto Cortes – 🗆 🗙                                                                                    |
|-----------|----------------------------------------|----------------------------------------------------------------------------------------------------|----------------------------------------------------------------------------------------------------|
|           | $\leftarrow$                           | ≅ List <b>∨</b> SHARE                                                                                                    | DELEGATE HISTORY                                                                                         |
| نا<br>    | Project Finder<br>Apps                 | Q     =     View: Default ~       FROM     SUBJECT   Joel Joesph Pending SPO Review Partial Transfer 0001 for C000080462 R | Transfer - Partial Transfer     Task I ×       View Source Record >         > SECTIONS                   |
| Q         | Search                                 | 1 Item(s)                                                                                                    | Project Officer PROJECT INFORMATION<br>Senior Project Officer Humberto C DETAILS                         |
| <b>e</b>  | Tasks                                  |                                                                                                    | Chief Project Officer Savetri Mun DATES & WORKFLOW Closeout Reviewer Danny Zhou Boro Reviewer Danny Zhou |
| <b>99</b> | Messages                               |                                                                                                    | Borough Staten Islan: CLOSEOUT ITEMS REVIEWERS                                                           |
| Ċ         | Getting Started                        | 3                                                                                                    | COMMENTS     REFERENCE     COMMENTS     REFERENCE     Accept     Return                                  |
| You la    | ast logged in yesterday at 4:58 PM Eas | stern Time (US & Canada) 📃 📕 🗐                                                                                             | 1.9.38.85 - DEVSCA 🛱 🔯 kahua                                                                             |

3. Click **OK** to confirm the transfer

| Ê        | Tasks                      |           | R075 Greenhouse, Playground                | d, Flood Elim, Parapets, W  | /indows, E 🖍 😮 Humberto Corte            | • – 🗆 ×             |
|----------|----------------------------|-----------|--------------------------------------------|-----------------------------|------------------------------------------|---------------------|
|          |                            | ←         | E List Character SHARE                     |                             |                                          |                     |
| Ê        | Project Finder             | Ŀ         | Q = View: Default -                        | ē                           | Transfer - Substantial Package           | Task 🔲 🛛            |
| ~        |                            | 0         | FROM SUBJECT                               |                             | View Source Record >                     |                     |
|          | Apps                       |           | Joel Joesph Pending SPO Review Substantial | Package 0001 for C000080462 | ✓ PROJECT INFORMATION                    | > SECTIONS          |
| Q        | Search                     |           | 1 Item(s)                                  |                             | Project Officer Joel Joesph              | PROJECT INFORMATION |
|          |                            |           |                                            |                             | Senior Project Officer Humberto Cor      | DETAILS             |
| <b>1</b> | Tasks                      |           |                                            |                             | Chief Project Officer<br>Staten Island   | DATES & WORKFLOW    |
| <b>P</b> | Messages                   |           |                                            | Confirmation                |                                          | REVIEWERS           |
|          | meoodgeo                   |           |                                            | Please confirm to conti     | inue.                                    | COMMENTS            |
| ባ        | Getting Started            |           |                                            |                             | CANCEL OK                                | REFERENCE           |
|          |                            |           |                                            |                             | Package                                  |                     |
|          |                            |           |                                            |                             | ✓ DATES & WORKFLOW                       |                     |
|          |                            |           |                                            |                             | Workflow Status Pending SPO Revie        |                     |
|          |                            |           |                                            |                             | Assigned To Humberto Cortes -<br>Sandbox |                     |
|          |                            |           |                                            |                             | Guildox                                  |                     |
|          |                            |           |                                            |                             | DFFAULT ITEMS     Accept Return          |                     |
|          |                            | _         |                                            |                             |                                          |                     |
| You la   | st logged in today at 9:23 | AM Easter | n Time (US & Canada)                       | ■ 💵 🗉                       | 1.9.38.85 - DEVSCA                       | 🖾 🕸 kahua           |

# Borough Reviewer (BR) Accepts or Returns Partial Transfer

1. Go to Tasks and select the Pending BR Review Partial Transfer task

| 🖹 Tasks          |                            | R075 Gre             | enhouse, Playground, Floo                     | d Elim, Parapets, Wi  | indows, Ext 🧪 😫 Erby                                                                                     | Keesha<br>Sandbox — 🗆 🗙                           |
|------------------|----------------------------|----------------------|-----------------------------------------------|-----------------------|----------------------------------------------------------------------------------------------------|---------------------------------------------------|
|                  | $\leftarrow$               | ≡ <sup>List</sup> ≺  | SHARE                                         |                       | DELEGATE HISTORY                                                                                         |                                                   |
|                  | Finder                     | Q = View: De         | sfault <del>▼</del><br>SUBJECT                | ÷                     | Transfer - Partial Transfer<br>This task was delegated to Erby Kee<br>the action on behalf of Danny Zhou |                                                   |
| Apps<br>Q Search |                            | Humberto Cortes      | Pending BR Review Partial Transf<br>1 Item(s) | er 0001 for C00008046 | View Source Record ><br>2 ROJECT INFORMATION                                                             | > SECTIONS                                        |
| Tasks            |                            | 1                    |                                               |                       | Project Officer<br>Senior Project Officer<br>Chief Project Officer Savetri Mu                            | PROJECT INFORMATION DETAILS JIN: DATES & WORKFLOW |
| Messa            |                            |                      |                                               |                       | Closeout Reviewer Danny Zho<br>Boro Reviewer Danny Zho<br>Borough Staten Isla                            |                                                   |
| ل Getting        | J Started                  |                      |                                               |                       | ✓ DETAILS                                                                                                | COMMENTS                                          |
|                  |                            |                      |                                               |                       | Save Accept                                                                                              | REFERENCE                                         |
| You last logged  | in today at 9:29 AM Easter | n Time (US & Canada) | =                                             |                       | 1.9.38.85 - DEVSCA                                                                                       | 函                                                 |

2. Closeout Items section: Click any of the links to redirect you to the Closeout Items app

| Ê        | Tasks                        |          | R075 Gre             | enhouse, Playground, Flood Elim, Parapets, W          | Vindows, Ext 🧪 🙁 Erby Keesha<br>SCA Sandbox                              | – – ×                   |
|----------|------------------------------|----------|----------------------|-------------------------------------------------------|--------------------------------------------------------------------------|-------------------------|
|          |                              | ←        | ≔ <sup>List</sup> ≁  | SHARE                                                 | DELEGATE HISTORY                                                         |                         |
| ĉ        | Project Finder               |          | Q = View: De         | fault - 🗗                                             | Transfer - Partial Transfer<br>This task was delegated to Erby Keesha. T | Task 🕕 🗙                |
|          |                              |          | FROM                 | SUBJECT                                               | the action on behalf of Danny Zhou.                                      | te person is completing |
|          | Apps                         |          | Humberto Cortes      | Pending BR Review Partial Transfer 0001 for C00008046 | View Source Record >                                                     |                         |
| Q        | Search                       |          |                      | 1 Item(s)                                             | ✓ CLOSEOUT ITEMS                                                         | > SECTIONS              |
|          |                              |          |                      |                                                       |                                                                          | PROJECT INFORMATION     |
| <b></b>  | Tasks                        |          |                      |                                                       | Source                                                                   | DETAILS                 |
| <b>P</b> |                              |          |                      |                                                       | CL-0001 - R075 02070 DSF Receipt                                         | DATES & WORKFLOW        |
|          | Messages                     |          |                      |                                                       | CL-0045 - R075 12501 Warranty                                            | 1 EFAULT ITEMS          |
| сU       | Getting Started              |          |                      |                                                       |                                                                          | CLOSEOUT ITEMS          |
|          |                              |          |                      |                                                       | ✓ REVIEWERS                                                              | REVIEWERS               |
|          |                              |          |                      |                                                       |                                                                          | REFERENCE               |
|          |                              |          |                      |                                                       | Course Accord Dates                                                      |                         |
|          |                              | _        |                      |                                                       | Save Accept Retur                                                        | n                       |
| You la   | st logged in today at 9:29 A | M Easter | n Time (US & Canada) |                                                       | 1.9.38.85 - DEVSCA                                                       | 🖾 🎄 kahua               |

3. Click the All Items menu> Select Partial Transfer to view partial transfer closeout items only

| <b>ci</b> c                                                                                                    | loseout                                                                                             | R075 Greenhouse, Pl                     | ayground, Flood Elim, Parapets, W                          | indows, Ext 🧷             | Erby Keesha<br>SCA Sandbox                        | ×                               |  |  |
|----------------------------------------------------------------------------------------------------|----------------------------------------------------------------------------------------------------|-----------------------------------------|------------------------------------------------------------|---------------------------|---------------------------------------------------|---------------------------------|--|--|
|                                                                                                    | ←                                                                                                   | Closeout Items Substantia               | l Completion Certificate Deficienc                         | ies Punch List Cor        | nmissioning                                       | FMSI Substantial/Tr             |  |  |
| 0                                                                                                    |                                                                                                    | E GENERATE CLOSE                        | EOUT ITEMS NEW                                             | SEND EDIT VIEW H          | HISTORY 🖘 (                                       | JRL                             |  |  |
| Ŀ                                                                                                    | Project Finder                                                                                      | Q All Items V                           | ē                                                          | CL-0001: 02070 - DSF      | Receipt of Salv                                   | Preview 🗓 🚼 🗙                   |  |  |
|                                                                                                    | Apps                                                                                                | Views Manage Views                      |                                                            | ✓ PROJECT INFORMA         | TION                                              | > SECTIONS                      |  |  |
| Q                                                                                                    | Search                                                                                              | Items for AEoR Review     No Filters    | LECTIVE REMOVALS & DEMOLITIO                               | Expense Contract          | C0000804<br>TE Constru                            | PROJECT INFORMATION             |  |  |
| <b>4</b> 2                                                                                                    | Tasks                                                                                               | Partial Transfer                        | NIN AND CLUTCH OPERATED WINI                               | Building<br>Design Number | R075<br>D017663; I<br>D020196                     | ITEM DATES & WORKF              |  |  |
| e<br>Bernere<br>Bernere<br>Bern | Messages                                                                                            | Special Transfer<br>Substantial Package | MPERATURE CONTROL SYSTEM (B                                | LLWs                      | 106797 - F<br>GREENHOI<br>FLOOD ELI               | COMMENTS                        |  |  |
| Cl                                                                                                    | Closeout                                                                                            | test                                    | MPERATURE CONTROL SYSTEM (B<br>MPERATURE CONTROL SYSTEM (B |                           | 113810 - P<br>113811 - W<br>113812 - E<br>MASONRY | REFERENCES<br>BACKUP REFERENCES |  |  |
| ( <sup>1</sup> )                                                                                                    | Getting Started                                                                                     | CL-0065 1597                            | 70 TEMPERATURE CONTROL SYSTEM (B                           |                           | PAVED ARI<br>CONCRETI                             |                                 |  |  |
| Ŭ                                                                                                    |                                                                                                    | CL-0066 1597                            | 73 FACILITY MANAGEMENT SYSTEMS IN                          |                           | ROOFS; 11<br>RESO A PL                            |                                 |  |  |
|                                                                                                    |                                                                                                    | 41                                      | Accept Retu                                                | rn to PO                  |                                                   |                                 |  |  |
| You la                                                                                                    | You last logged in today at 9:29 AM Eastern Time (US & Canada) 🛛 🗮 📗 🗉 1.9.38.85 - DEVSCA 🛱 🕸 kahua |                                         |                                                            |                           |                                                   |                                 |  |  |

4. Click Accept or Return to PO for each of the Closeout Items starting with CL-XXXX

| <b>CI</b> C | loseout                                                                                           | R075 Greenhouse, Playground, Flood Elim, Parapets,        | Windows, Ext 🖍 😫 Erby Kees                        | ha — □ ×                                         |  |  |  |  |
|-------------|---------------------------------------------------------------------------------------------------|-----------------------------------------------------------|---------------------------------------------------|--------------------------------------------------|--|--|--|--|
|             | ←                                                                                                 | Closeout Items Substantial Completion Certificate Deficie | ncies Punch List Commissioning                    | ies Punch List Commissioning FMSI Substantial/Tr |  |  |  |  |
| 0           |                                                                                                   | GENERATE CLOSEOUT ITEMS NEW                               | SEND EDIT VIEW HISTORY                            | URL                                              |  |  |  |  |
| Ĵ           | Project Finder                                                                                    | Q Partial Transfer V C                                    | CL-0001: 02070 - DSF Receipt of Salv.             | Preview 📋 🖸 🗙                                    |  |  |  |  |
|             | Apps                                                                                              | X □ ↑ Number CSI Code                                     | ✓ PROJECT INFORMATION                             | > SECTIONS                                       |  |  |  |  |
| Q           | Search                                                                                            | <ul> <li>Partial Transfer 0001</li> </ul>                 | Expense Contract C0000804                         | PROJECT INFORMATION                              |  |  |  |  |
|             |                                                                                                   | CL-0001 02070 SELECTIVE REMOVALS & DEMOLITION             | TE Constru<br>Building R075                       | DETAILS<br>ITEM DATES & WORKF                    |  |  |  |  |
| <b>*</b>    | Tasks                                                                                             | CL-0045 12501 CHAIN AND CLUTCH OPERATED WINDO             | W Design Number D017663; I<br>D020196             | LOG DATES & WORKFL                               |  |  |  |  |
| <b>5</b> 9  | Messages                                                                                          | DL-0011 CL-DEFAULT                                        | LLWs 106797 - F<br>GREENHOU<br>FLOOD ELI          | COMMENTS                                         |  |  |  |  |
| CI          | Closeout                                                                                          |                                                           | 113810 - P<br>113811 - V<br>113812 - E<br>MASONRY | REFERENCES<br>BACKUP REFERENCES                  |  |  |  |  |
| ብ           | Getting Started                                                                                   |                                                           | 2 ROOFS; 11<br>RESO A PL                          |                                                  |  |  |  |  |
|             |                                                                                                   | 3 Item(s)                                                 | Accept Return to PO                               |                                                  |  |  |  |  |
| You la:     | You last logged in today at 9:29 AM Eastern Time (US & Canada) 🗧 🔳 🗐 1.9.38.85 - DEVSCA 🛱 🎄 kahua |                                                           |                                                   |                                                  |  |  |  |  |

5. Once every closeout item has been accepted by BR, go back to the task and click **Accept** to accept the entire Partial Transfer package.

| () Getting Started                                             |  |       | ✓ DETAILS          |                  | COMMENTS  |
|----------------------------------------------------------------|--|-------|--------------------|------------------|-----------|
|                                                                |  |       | Save Accept Return |                  | REFERENCE |
| You last logged in today at 9:29 AM Eastern Time (US & Canada) |  | ≡ Ⅱ 🗉 | 1.9                | 9.38.85 - DEVSCA | 🛱 🄯 kahua |

\* If one of the closeout items included in the package is not accepted by BR, and BR tries to click

accept button, a warning message will pop up.

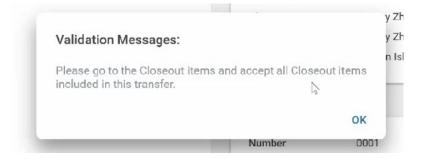

6. Click OK for confirmation to accept the transfer.

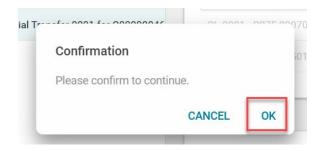

#### CPO Initiates DocuSign

- 1. Go to Tasks and select the Pending CPO Review Partial Transfer task
- 2. Click Initiate DocuSign start the eSignature process

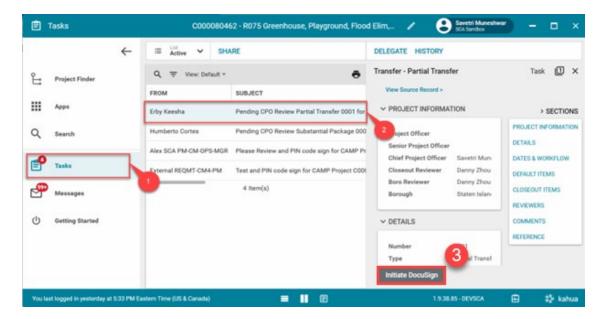

3. Click Continue to confirm

### CPO DocuSigns Notice Letters and Transfer to DSF

The Notice letters are DocuSigned by CPO. Then, the Partial Transfer is sent to DSF.

- 1. Go to email account (external) > Select email titled Partial Transfer
- 2. Click Review Document in email
- 3. You are redirected to DocuSign. Click <u>here</u> to learn more about DocuSign.

Wait 2-3 min for Kahua to receive the signed DocuSign.

4. Go back to your Task in Kahua and click Transfer to DSF

| Ê        | Tasks                                                                                               | C0000804                  | 62 - R075 Greenhouse, Playground, Floo                | od Elim, 🧪 😮 Savetri Muneshwa                    | " – 🗆 ×                                      |  |  |  |
|----------|----------------------------------------------------------------------------------------------------|---------------------------|-------------------------------------------------------|--------------------------------------------------|----------------------------------------------|--|--|--|
|          | $\leftarrow$                                                                                        | ⊟ List<br>Active ✔ SH     | ARE                                                   | DELEGATE HISTORY                                 |                                              |  |  |  |
| °Li      | Project Finder                                                                                      | Q = View: Default *       | ÷                                                     | Transfer - Partial Transfer                      | Task 🗎 🗙                                     |  |  |  |
|          | Apps                                                                                                | FROM<br>Savetri Muneshwar | SUBJECT<br>Pending CPO DocuSign Partial Transfer 0001 | ✓ PROJECT INFORMATION                            | > SECTIONS                                   |  |  |  |
| Q        | Search                                                                                              | Humberto Cortes           | Pending CPO Review Substantial Package 000            | Floject officer                                  | PROJECT INFORMATION                          |  |  |  |
| <b>4</b> | Tasks                                                                                               | Alex SCA PM-CM-OPS-MGR    | Please Review and PIN code sign for CAMP P            | Chief Project Officer Savetri Mun                | DATES & WORKFLOW                             |  |  |  |
| <b>.</b> | Messages                                                                                            |                           | 4 ltem(s)                                             | Boro Reviewer Danny Zhou<br>Borough Staten Islan | DEFAULT ITEMS<br>CLOSEOUT ITEMS<br>REVIEWERS |  |  |  |
| ባ        | Getting Started                                                                                     |                           |                                                       | ✓ DETAILS                                        | COMMENTS                                     |  |  |  |
|          |                                                                                                    |                           |                                                       | Number<br>Type<br>Transfer to DSF                | REFERENCE                                    |  |  |  |
| You las  | You last logged in yesterday at 5:33 PM Eastern Time (US & Canada) 🗧 🔳 🗐 1.9.38.85 - DEVSCA 🛱 🔅 kah |                           |                                                       |                                                  |                                              |  |  |  |

5. Click Ok to confirm

| Ê       | Tasks           |   | R075 G                 | Greenhouse, Playground, Flood Elim, Pa     | arapets, Windows, Ext M  | Masonry, Roofs, Concrete         | Savetri Muneshwa                   | " – 🗆 ×          |
|---------|-----------------|---|------------------------|--------------------------------------------|--------------------------|----------------------------------|------------------------------------|------------------|
|         |                 | ← | ≅ Active ✔ SH/         | ARE                                        |                          |                                  |                                    |                  |
| Ŀ       | Project Finder  |   | Q = View: Default =    |                                            | ē                        | Transfer - Substantial Pa        | ackage                             | Task 🔟 🗙         |
|         |                 |   | FROM                   | SUBJECT                                    |                          | View Source Record >             |                                    |                  |
|         | Apps            |   | Savetri Muneshwar      | Pending CPO DocuSign Substantial Package   | 0001 for C000080462 R07  | ✓ PROJECT INFORMAT               | ION                                | > SECTIONS       |
| Q       | Search          |   | Alex SCA PM-CM-OPS-MGR | Please Review and PIN code sign for CAMP   | Project JS0001 Q192 Code | Project Officer                  | Joel Joesph                        |                  |
|         |                 |   | External REQMT-CM4-PM  | Test and PIN code sign for CAMP Project CO | 00014937-JS0002 JOC Ser  | Senior Project Officer           |                                    |                  |
| <b></b> | Tasks           |   |                        | 3 Item(s)                                  |                          | Chief Project Officer<br>Borough | Savetri Muneshwar<br>Staten Island | DATES & WORKFLOW |
| _99+    |                 |   |                        |                                            |                          | _                                |                                    |                  |
| Ľ       | Messages        |   |                        | 5                                          | Confirmation             |                                  |                                    |                  |
|         | Getting Started |   |                        |                                            | Please confirm to conti  | inue.                            |                                    |                  |
|         |                 |   |                        |                                            |                          | CANCEL OK                        | Package                            |                  |
|         |                 |   |                        |                                            |                          | V DATES & WORKFLOW               | 1                                  |                  |

## BR Marks Partial Transfer approved by DSF

8. Go to Project Finder > Navigate to the desired project

| Ê: | Project Finder |    | C0000804     | 162 - R075 Greenhouse, Playground, Flood Elim, Parapets,             | ı   | Joel Joesph<br>SCA Sandbox | - |   | × |
|----|----------------|----|--------------|----------------------------------------------------------------------|-----|----------------------------|---|---|---|
|    |                | ÷  | ALL PROJECTS | MY PROJECTS RECENT PROJECTS Q                                        |     |                            |   |   |   |
| Ŀ  | Project Finder | -0 | 🕈 SCA UAT    | Hard Bid > Staten Island > District 31S SELECT                       |     |                            |   |   |   |
|    |                |    | Number       | Name                                                                 |     |                            |   |   |   |
|    | Apps           |    | → 0026       | Danny Test                                                           |     | -                          | ☆ | 0 |   |
| Q  | Search         |    | → 0028       | Danny Test2                                                          |     | 2                          | ☆ | ľ |   |
|    |                |    | → C000080462 | R075 Greenhouse, Playground, Flood Elim, Parapets, Windows, Ext Mas. | . 1 |                            | ☆ | 0 |   |
| Ê  | Tasks          |    |              |                                                                      |     |                            |   |   |   |

9. Go to Apps> All Apps> Closeout

|   | Apps           | C000080462 - R075 Greer | nhouse, Playground, Flood Elim, Parapets, 🧨 😍 Erby Keesha — 🗖 🗙 |
|---|----------------|-------------------------|-----------------------------------------------------------------|
|   | $\leftarrow$   | Recent                  | Q jsearch                                                       |
| Ŀ | Project Finder | All Apps                | Recent                                                          |
|   | Apps           | Administration          | U Getting Started                                               |
| Q | Search         | Cost Management         | CI Closeout                                                     |
|   |                | Document Management     | Punch Lists                                                     |
| Ê | Tasks          |                         | LOG Dev Logs                                                    |

3. Select the Substantial/Transfer tab > Select the Partial Transfers package

| <b>CI</b> C | loseout        | C00        | 00080462 - R075 Gi  | eenhouse, Playgrou    | und, Flood Elim, Par  | apets, d    | × 8        | Erby Keesha<br>SCA Sandbox | – 🗆 ×        |
|-------------|----------------|------------|---------------------|-----------------------|-----------------------|-------------|------------|----------------------------|--------------|
|             | <i>←</i>       | Closeout I | tems Substantial    | Completion Certificat | e Deficiencies        | Punch List  | Commis     | sioning FMSI               | Substantial/ |
|             | ·              |            | <                   |                       |                       |             |            | 1                          |              |
| Ŀ           | Project Finder | Q Defau    | ılt ∽ C             |                       |                       |             |            |                            | ÷            |
|             | Apps           | ↓ Number   | Туре                | Workflow Status       | Assigned To           |             | References |                            |              |
| 0           | Search         | 0001       | Substantial Package | Pending CPO Review    | Savetri Muneshwar - S | SCA Sandbox |            |                            |              |
| ~           | Search         | 0001       | Partial Transfer    | Sent to DSF           |                       |             |            |                            |              |
| Ê           | Tasks          |            |                     | 2                     |                       |             |            |                            |              |

4. Click DSF Approved

|                                          |                                           |           | ✓ DETAILS                                                                                 |                  | COMME   | ITS     |
|------------------------------------------|-------------------------------------------|-----------|-------------------------------------------------------------------------------------------|------------------|---------|---------|
| U Getting Started                        |                                           |           | Number 0001<br>Type Special Transfer<br>~ DATES & WORKFLOW<br>Workflow Status Sent to DSF |                  | REFEREN | CE      |
|                                          |                                           | 2 Item(s) | Assigned To                                                                               |                  | ,       |         |
| You last logged in Tuesday, March 14, 20 | 13 at 12:17 PM Eastern Time (US & Canada) | = 11      |                                                                                           | 1.9.38.96 - DEMO | ß       | 🅸 kahua |